# **Bacula une solution de sauvegarde par le réseau**

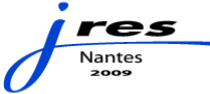

# Le conférencier

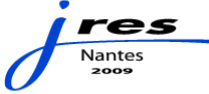

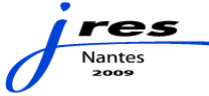

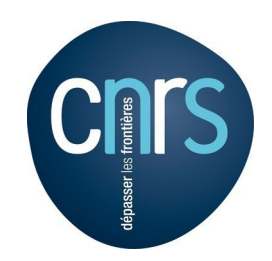

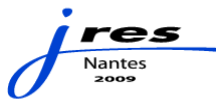

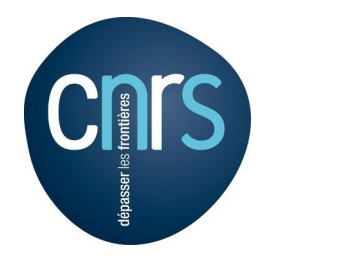

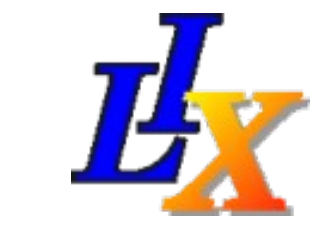

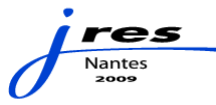

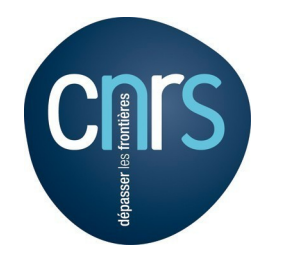

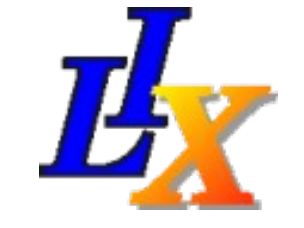

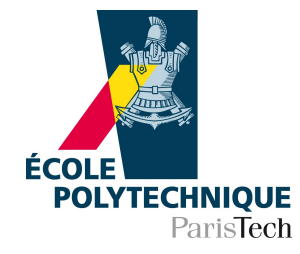

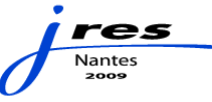

# Bacula

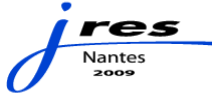

# Bacula ?

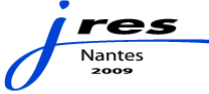

- Libre
- Client/serveur
- BDR
- \*BSD,Linux, Mac et Windows

- « entreprise »
- format ouvert
- multimédia
- documentation

# **Kern Sibbald**

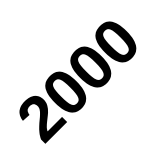

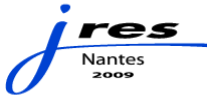

# rpm -ivh bacula-sqlite

\$ ./configure --enable-client-only \$ make # make install

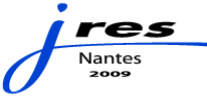

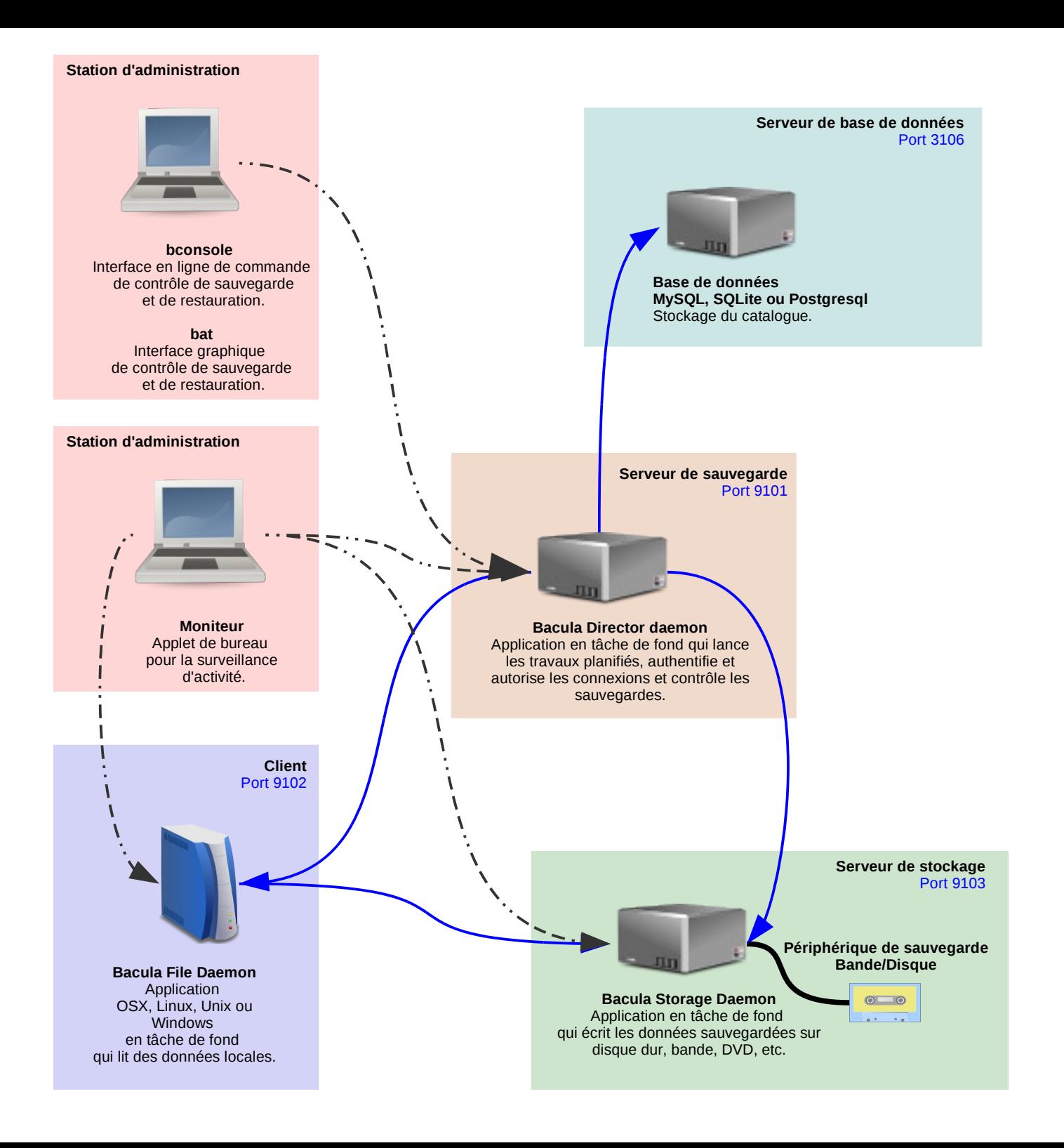

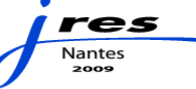

# **Serveur de sauvegarde** Port 9101

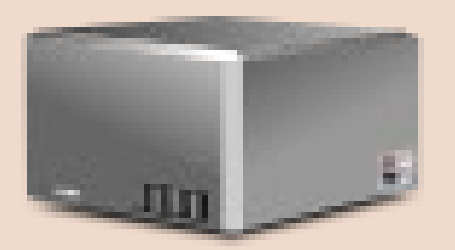

## **Bacula Director daemon**

Application en tâche de fond qui lance les travaux planifiés, authentifie et autorise les connexions et contrôle les sauvegardes.

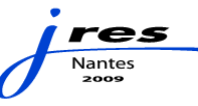

## **Serveur de base de données** Port 3106

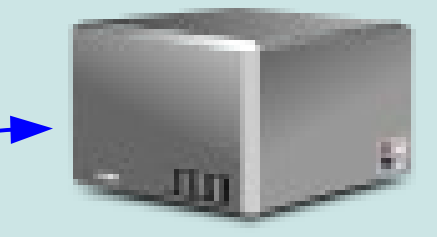

**Base de données MySQL, SQLite ou Postgresql** Stockage du catalogue.

**Serveur de sauvegarde** Port 9101

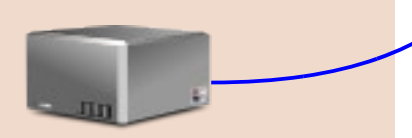

**Bacula Director daemon** Application en tâche de fond qui lance les travaux planifiés, authentifie et autorise les connexions et contrôle les sauvegardes.

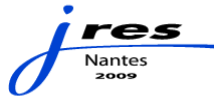

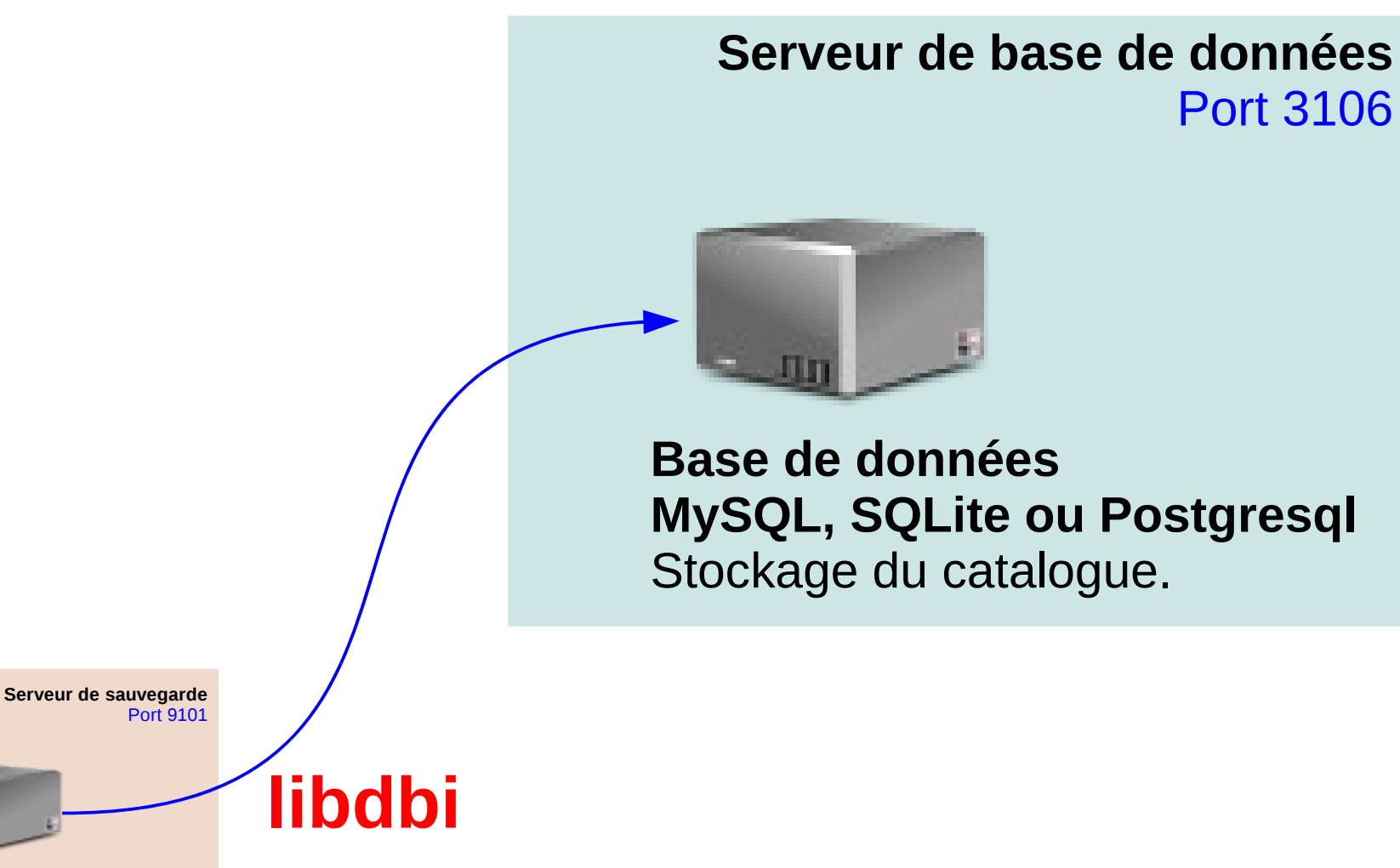

**Bacula Director daemon** Application en tâche de fond qui lance les travaux planifiés, authentifie et autorise les connexions et contrôle les sauvegardes.

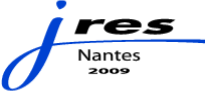

**Serveur de sauvegarde** Port 9101

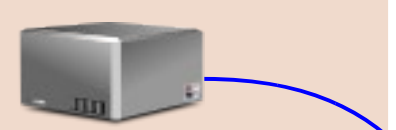

**Bacula Director daemon** Application en tâche de fond qui lance les travaux planifiés, authentifie et autorise les connexions et contrôle les sauvegardes.

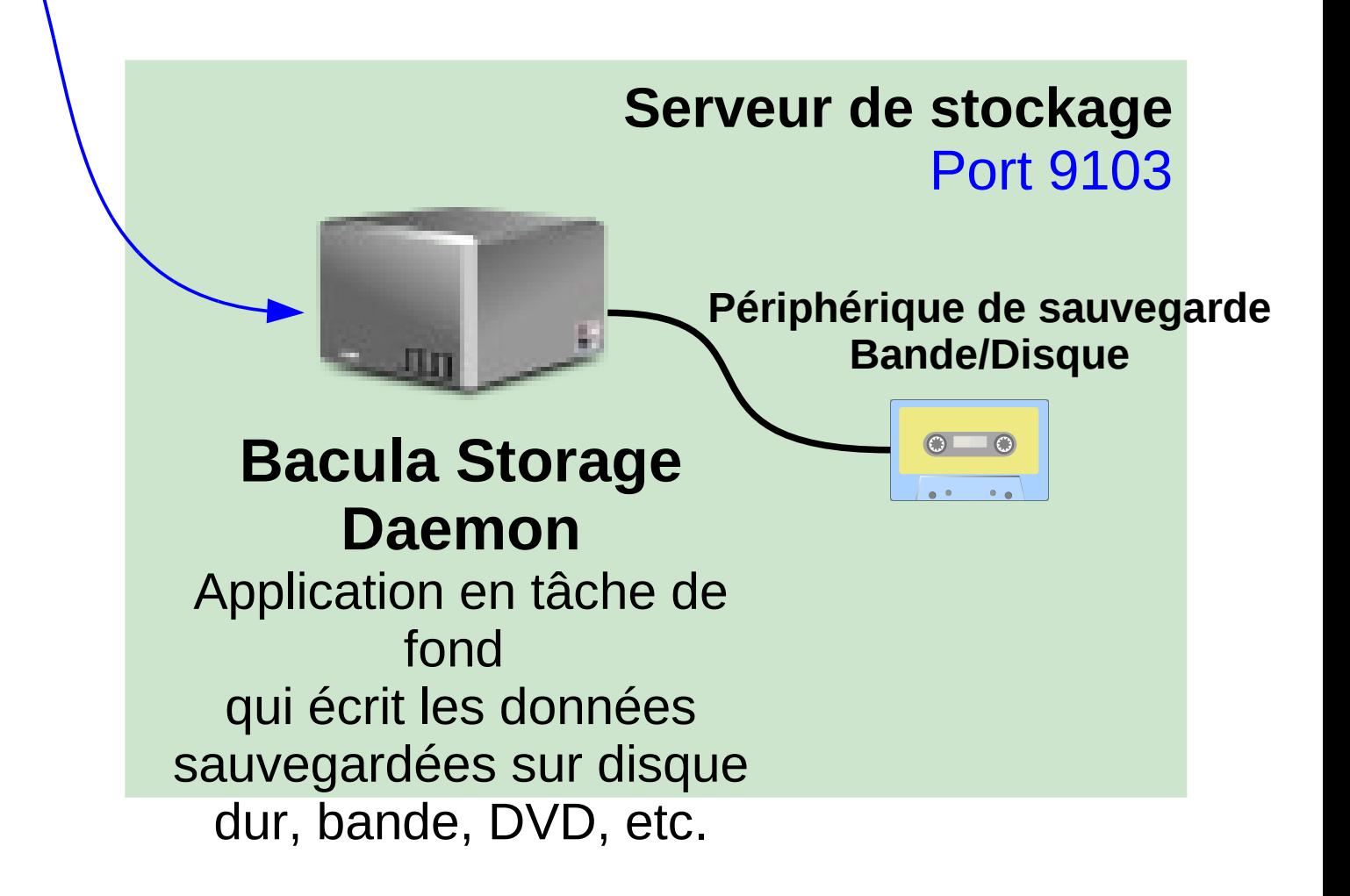

**Serveur de sauvegarde** Port 9101 **Bacula Director daemon**

Application en tâche de fond qui lance les travaux planifiés, authentifie et autorise les connexions et contrôle les sauvegardes.

**Client** Port 9102

### **Bacula File Daemon**

Application OSX, Linux, Unix ou Windows en tâche de fond qui lit des données locales.

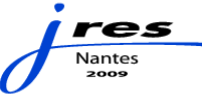

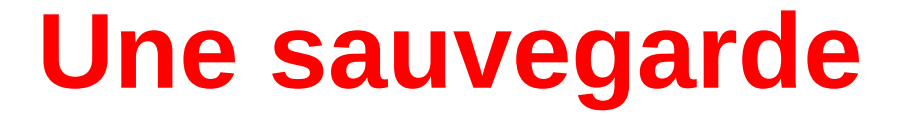

**Serveur de sauvegarde** Port 9101

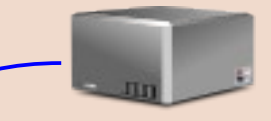

**Bacula Director daemon** Application en tâche de fond qui lance les travaux planifiés, authentifie et autorise les connexions et contrôle les sauvegardes.

**Client** Port 9102

#### **Bacula File Daemon**

Application OSX, Linux, Unix ou Windows en tâche de fond qui lit des données locales.

**Serveur de stockage** Port 9103 **Périphérique de sauvegarde Bande/Disque Bacula Storage Daemon** Application en tâche de fond qui écrit les données sauvegardées sur disque dur, bande, DVD, etc.

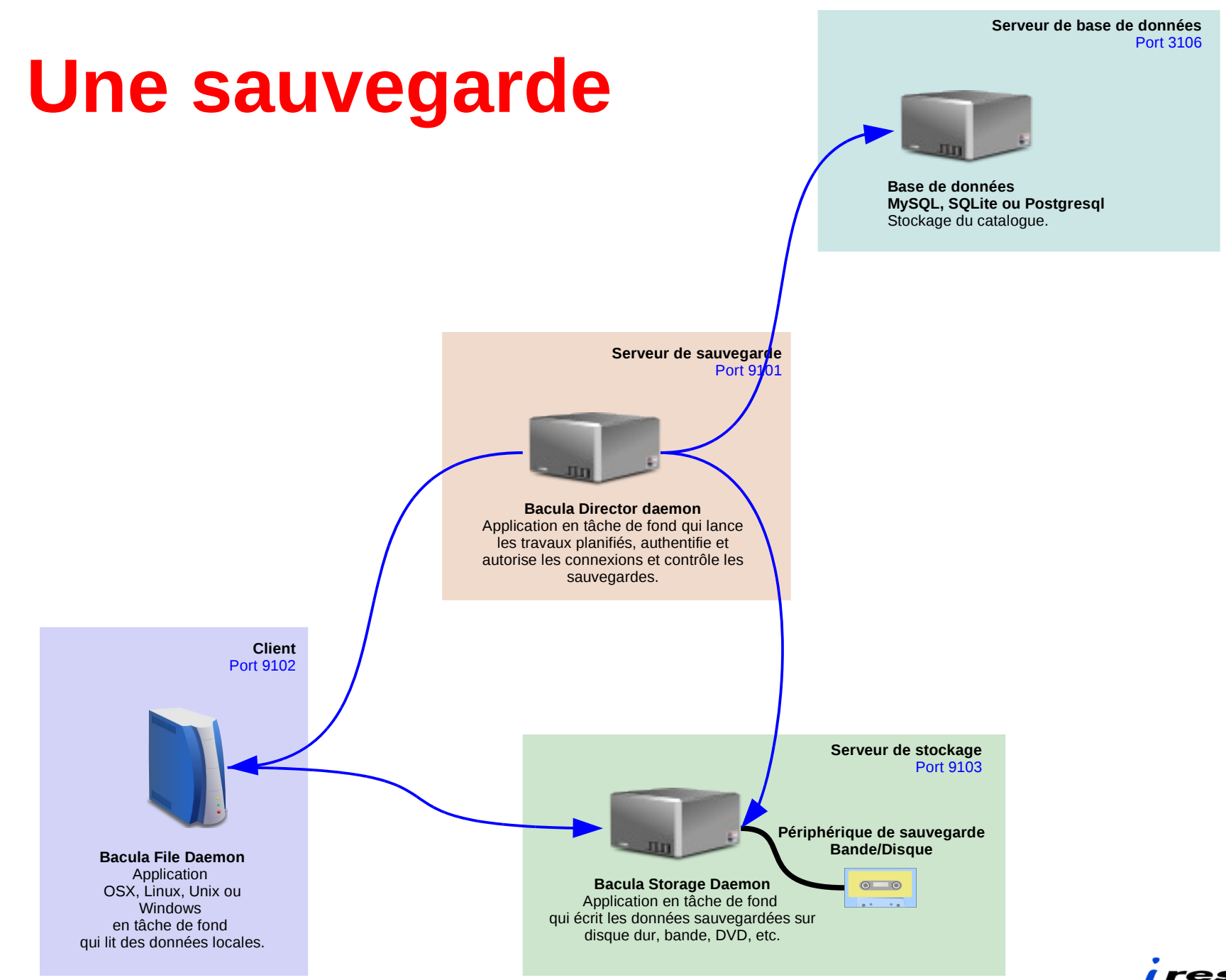

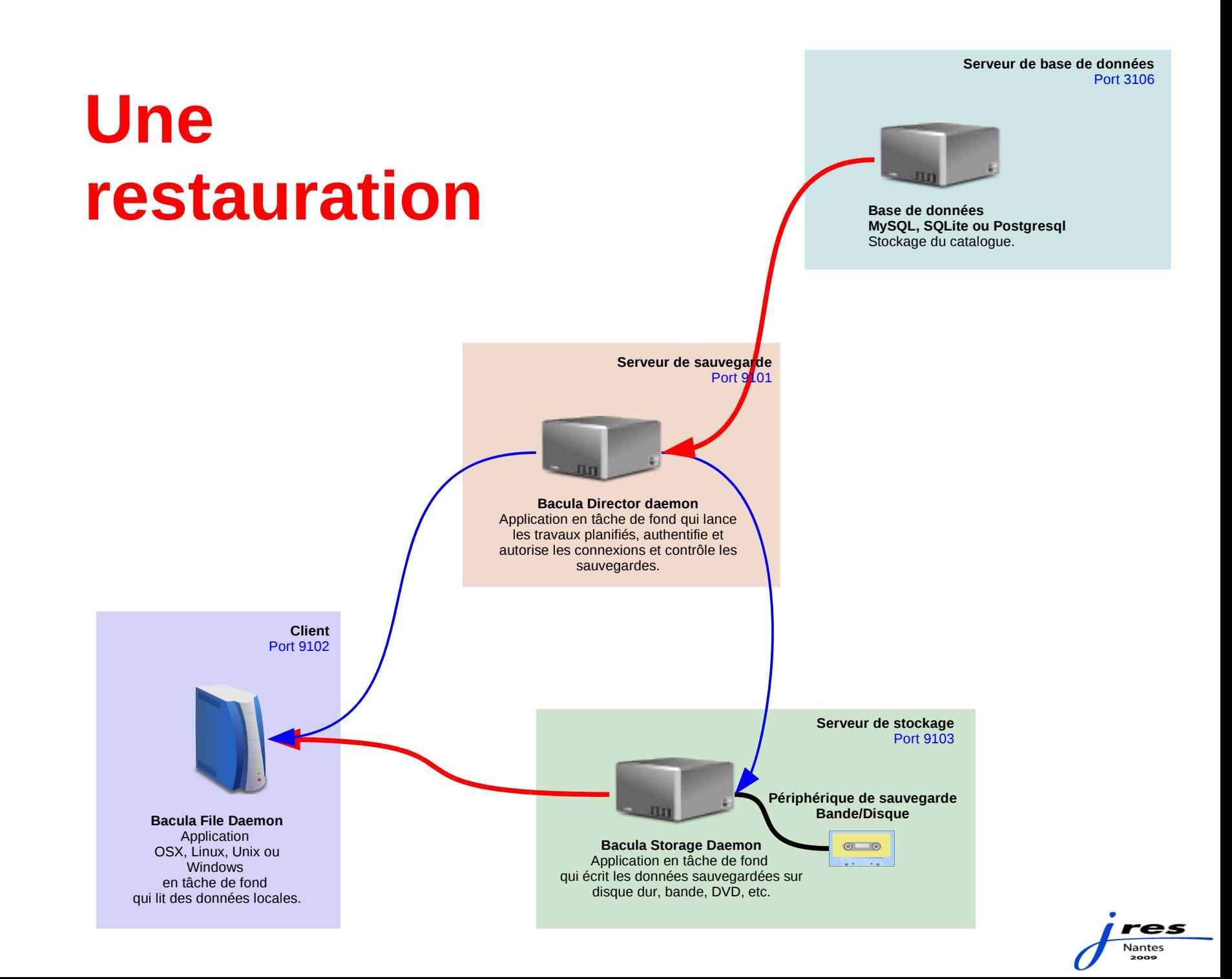

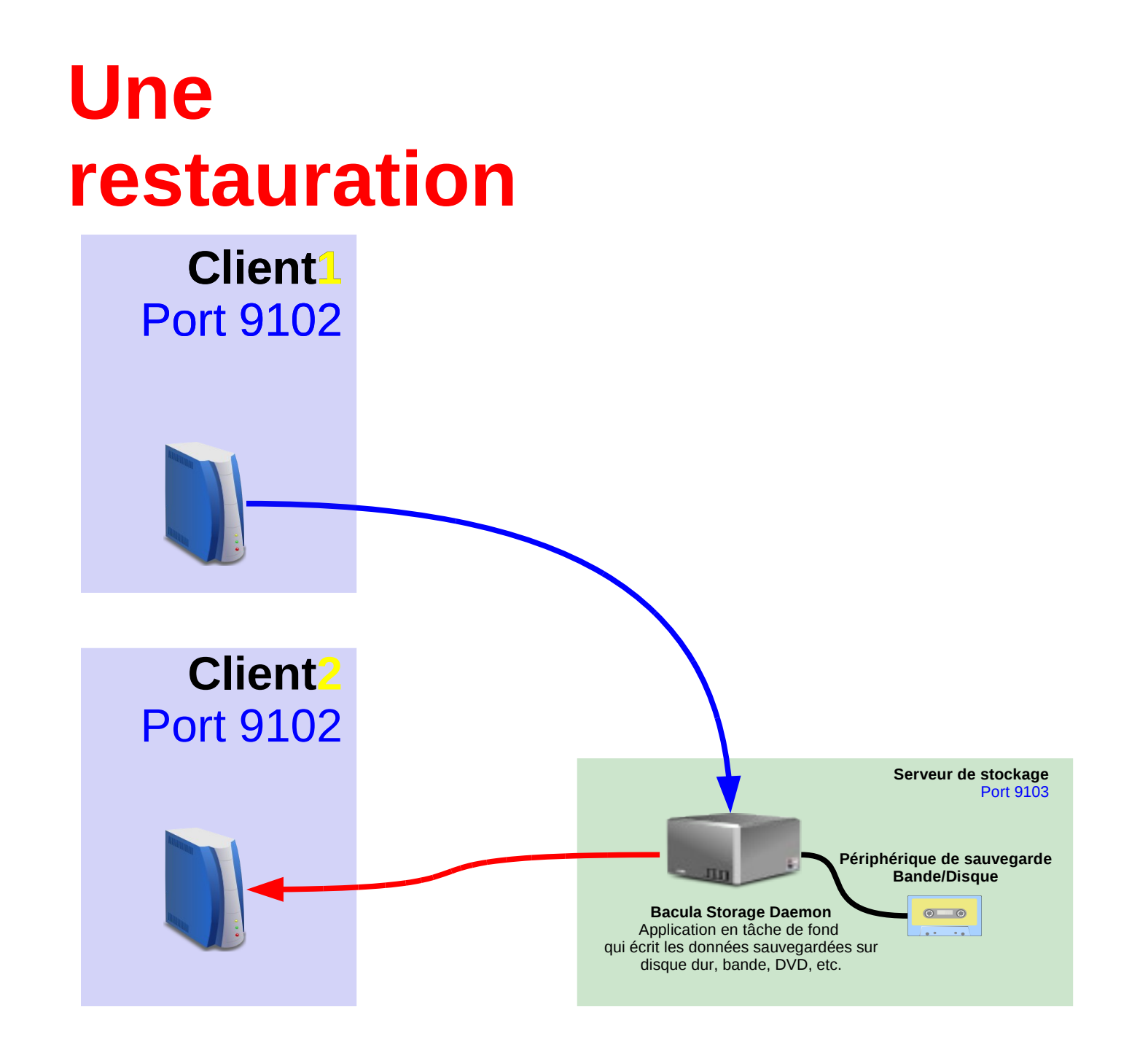

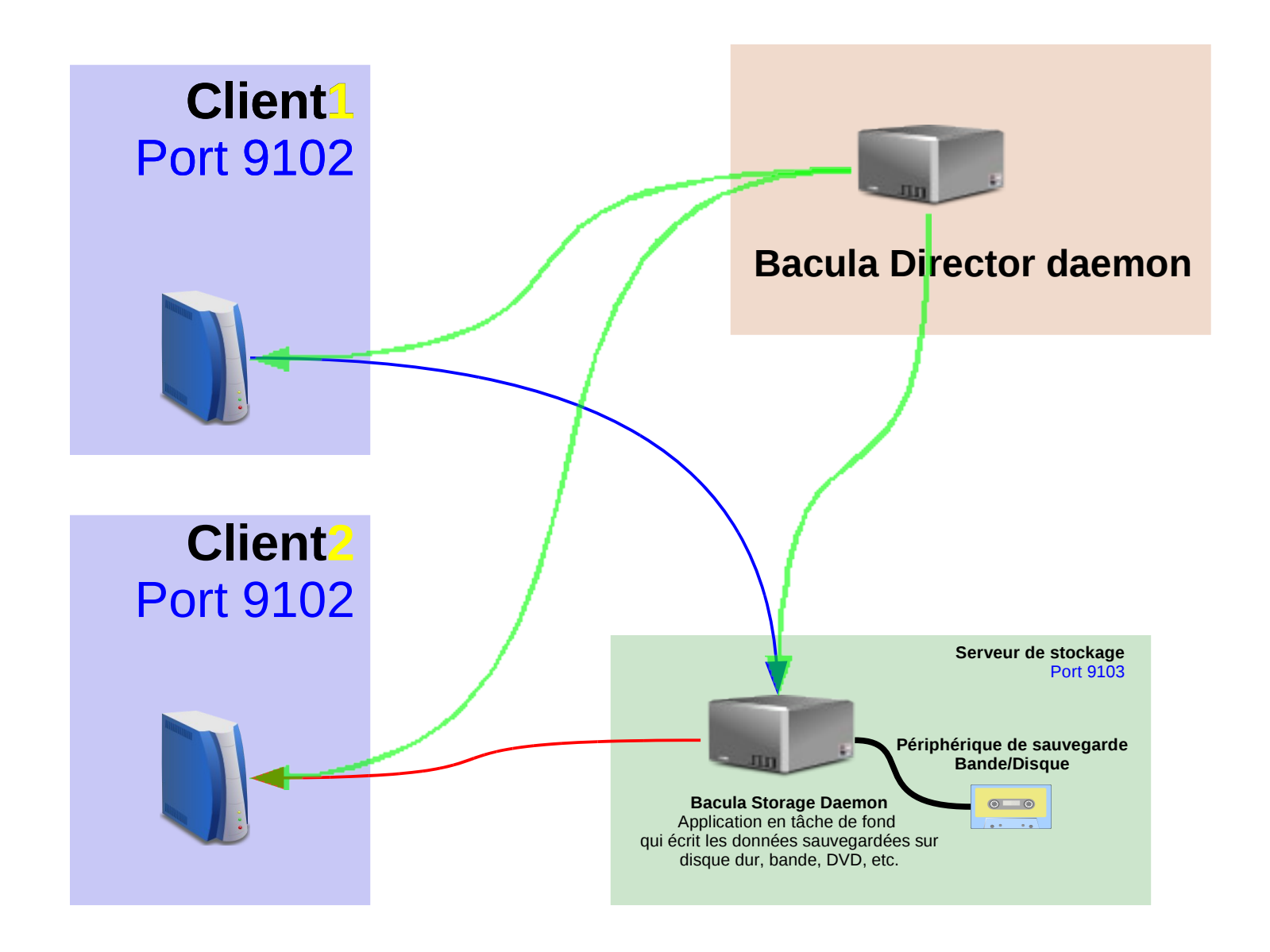

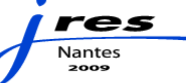

# Un directeur qui dirige

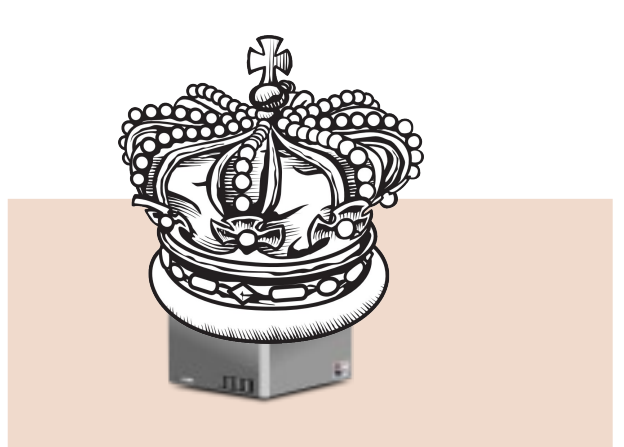

#### **Bacula Director daemon**

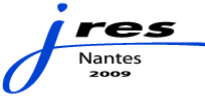

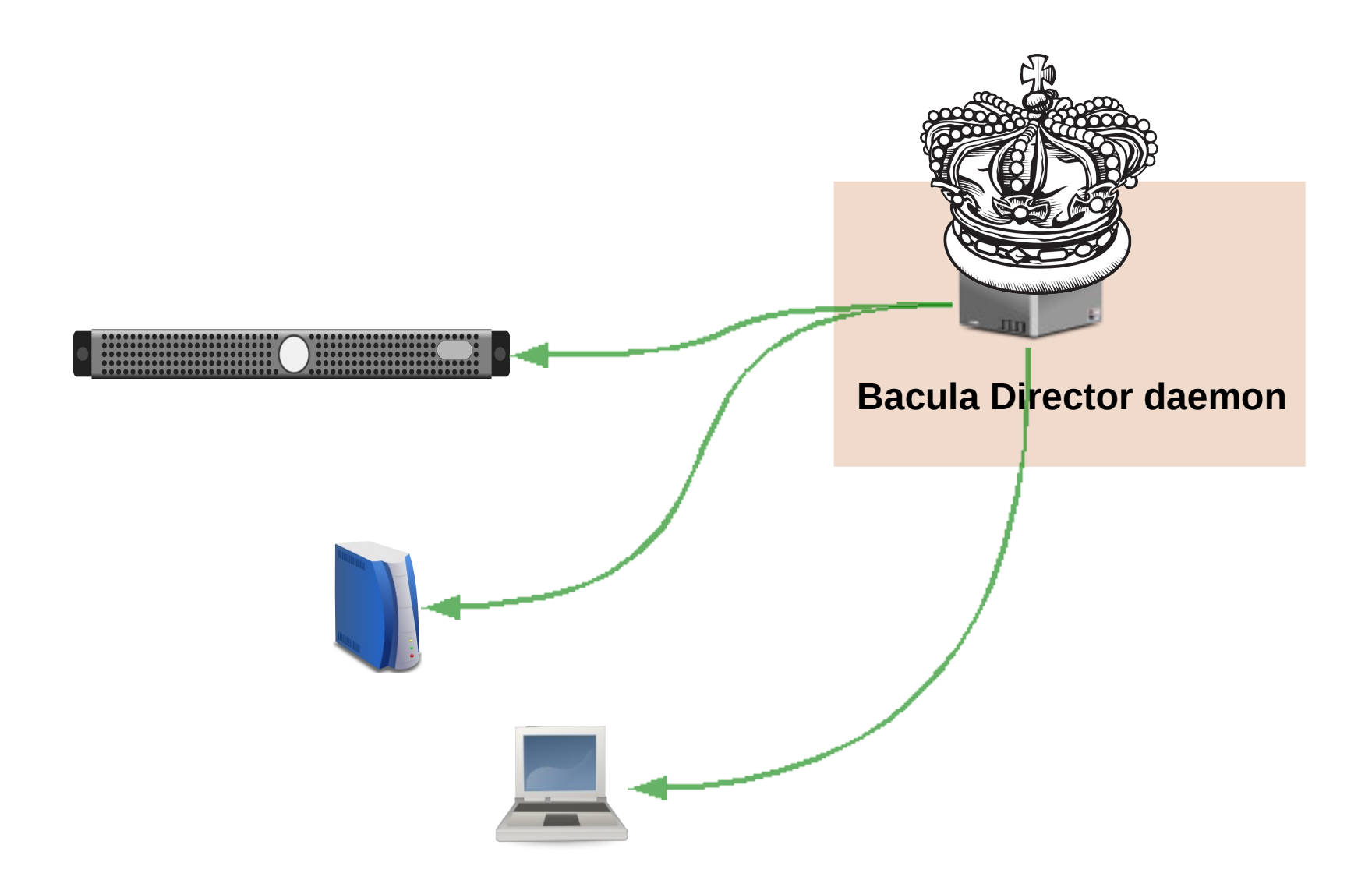

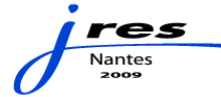

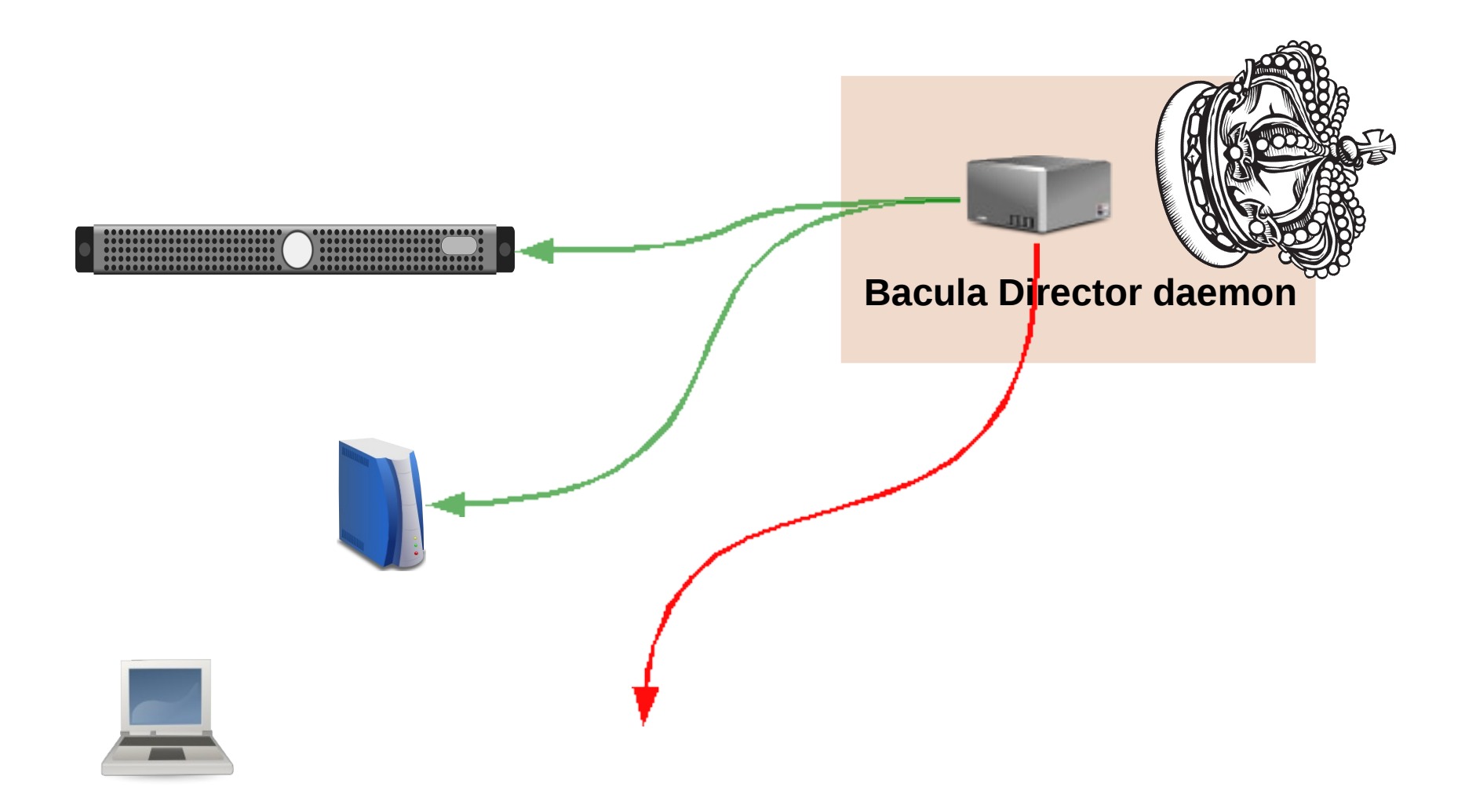

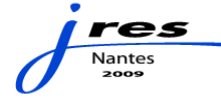

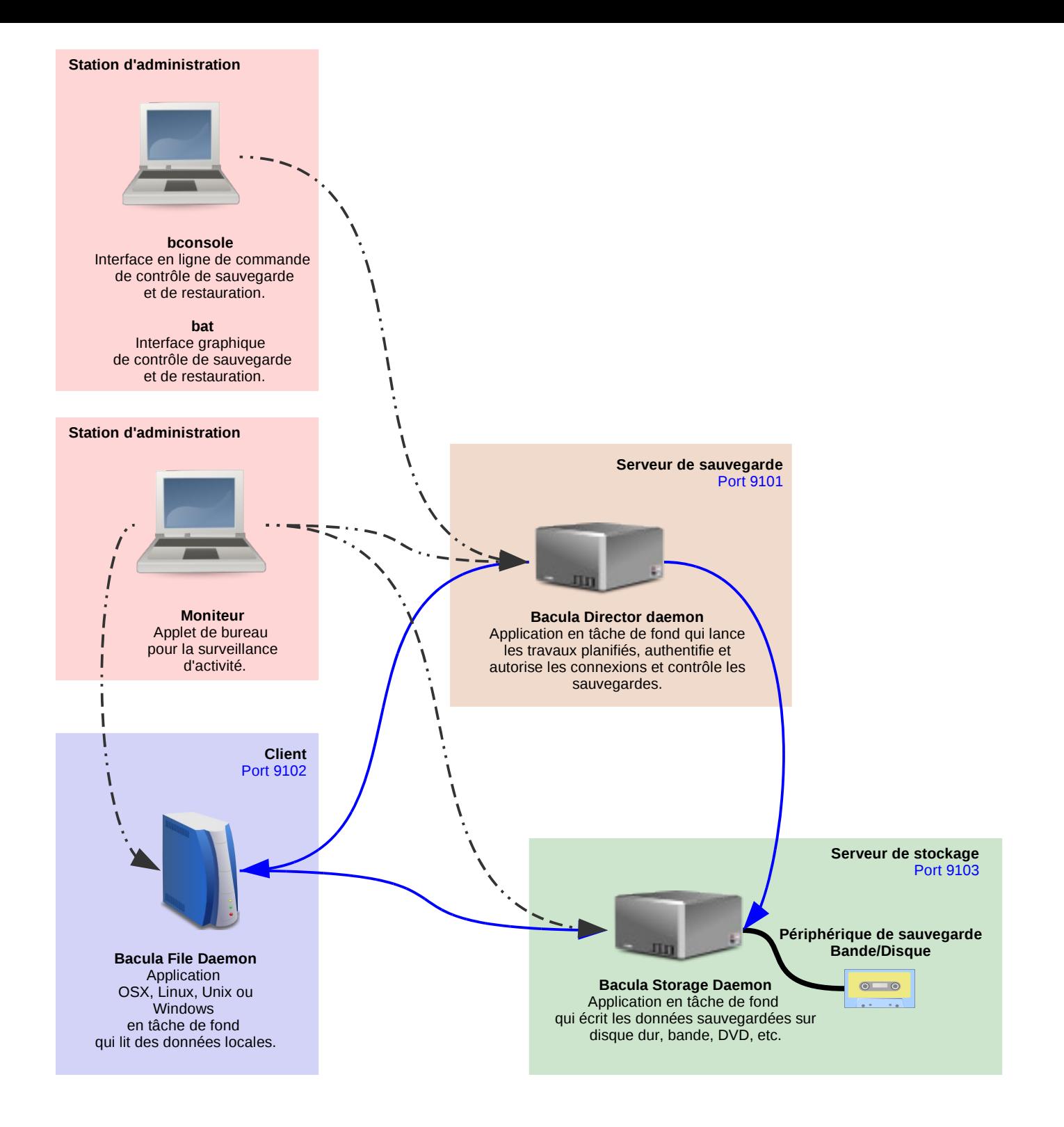

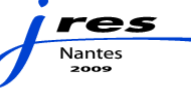

# **Station d'administration**

# **bconsole**

Interface en ligne de commande de contrôle de sauvegarde et de restauration.

# **bat**

Interface graphique de contrôle de sauvegarde et de restauration.

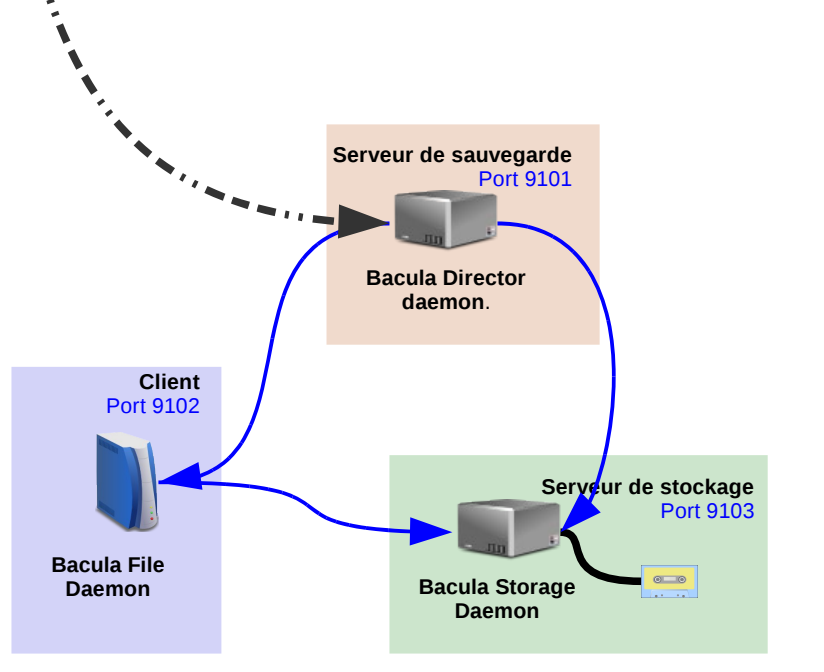

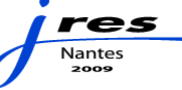

# **bat**

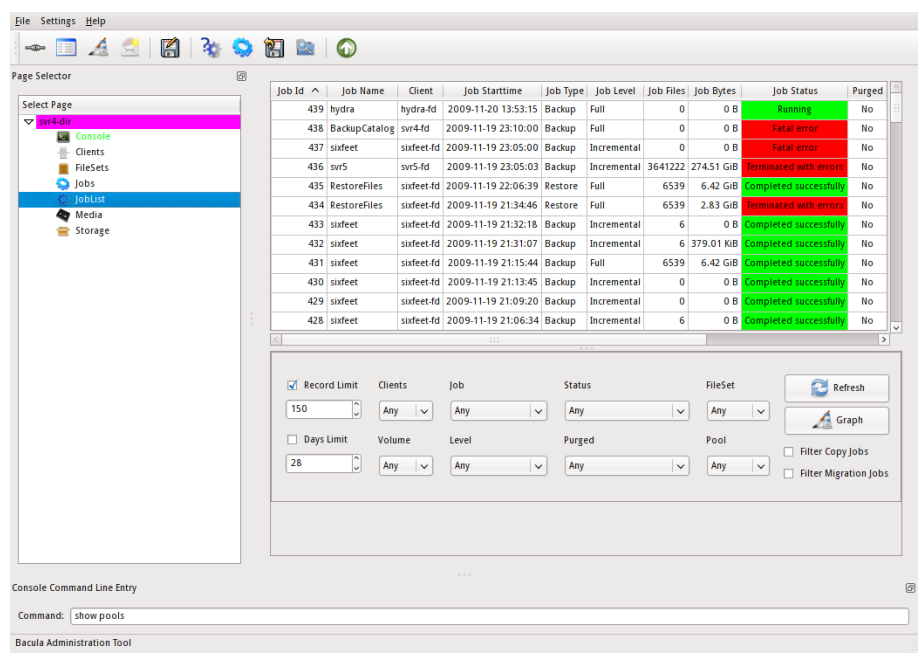

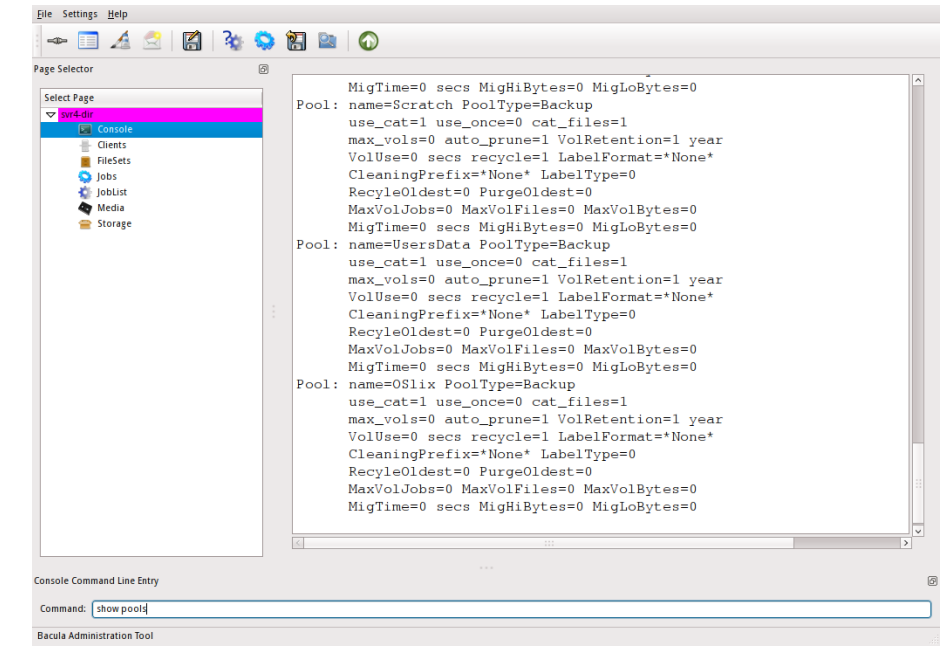

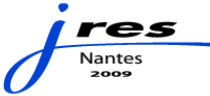

# bconsole

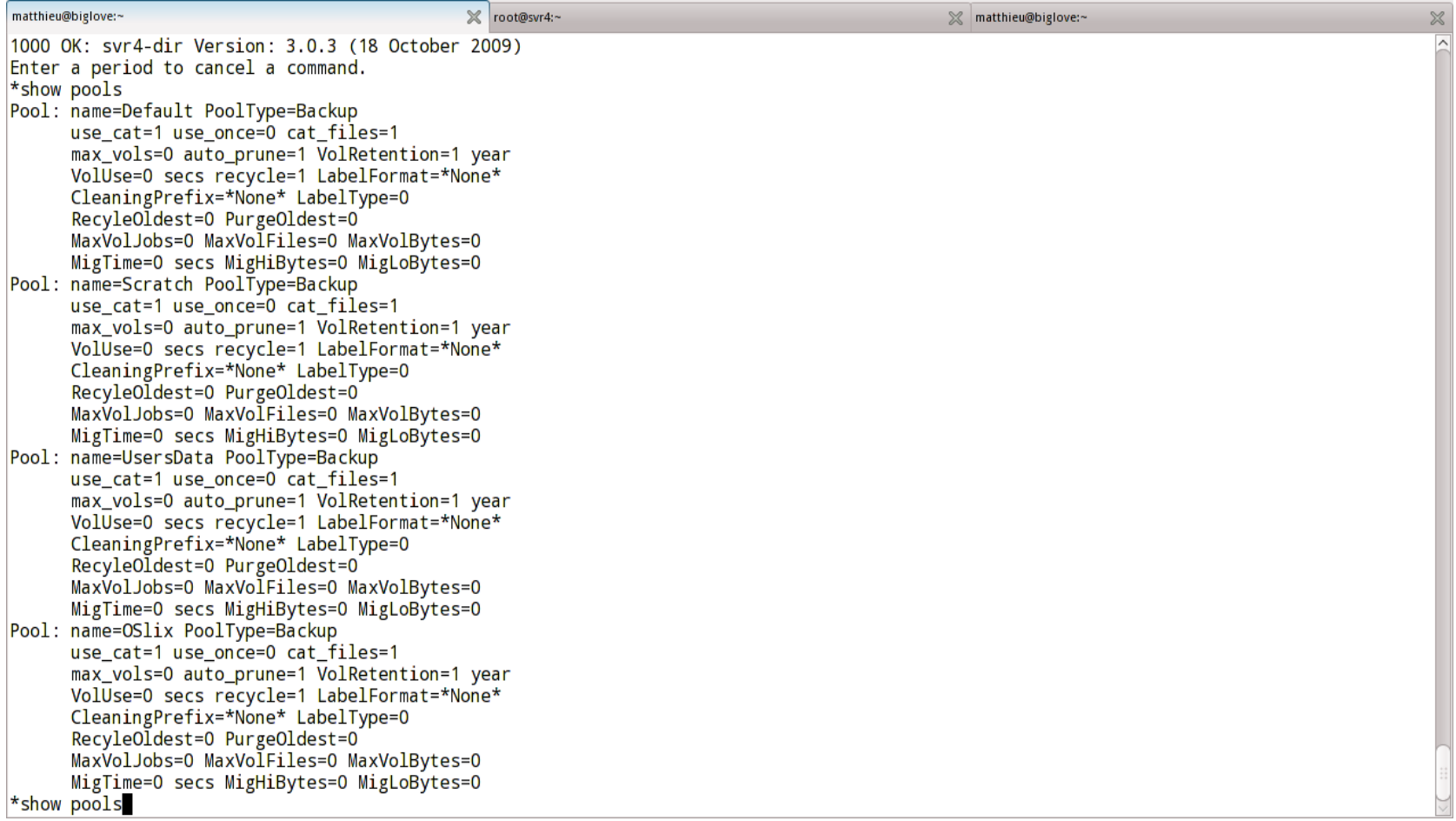

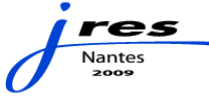

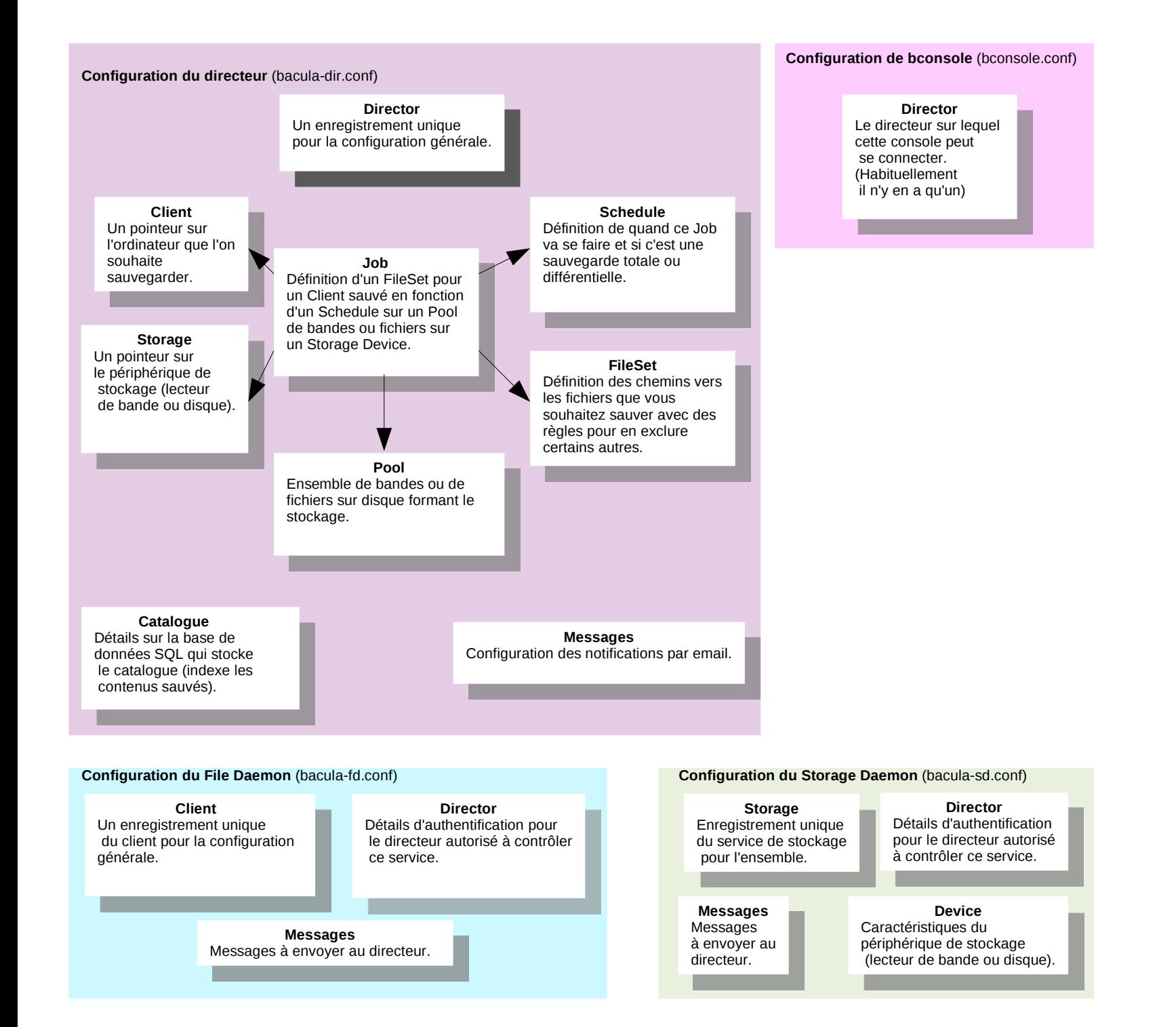

# **Configuration de bconsole** (bconsole.conf)

# **Director** Le directeur sur lequel cette console peut se connecter. (Habituellement il n'y en a qu'un)

**Configuration du File Daemon** (bacula-fd.conf) **Configuration du Storage Daemon** (bacula-sd.conf)

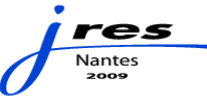

**Configuration de bconsole** (bconsole.conf)

## **Configuration du Storage Daemon** (bacula-sd.conf)

**Configuration du File Daemon** (bacula-fd.conf)

#### **Storage**

Enregistrement unique du service de stockage pour l'ensemble.

#### **Director**

Détails d'authentification pour le directeur autorisé à contrôler ce service.

**Messages** Messages à envoyer au directeur.

## **Device**

Caractéristiques du périphérique de stockage (lecteur de bande ou disque).

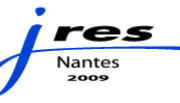

# **Configuration du File Daemon** (bacula-fd.conf)

**Client** Un enregistrement unique du client pour la configuration générale.

**Director** Détails d'authentification pour le directeur autorisé à contrôler ce service.

**Configuration de bconsole** (bconsole.conf)

# **Messages** Messages à envoyer au directeur.

**Configuration du Storage Daemon** (bacula-sd.conf)

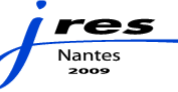

## **Configuration du directeur** (bacula-dir.conf)

## **Director**

Un enregistrement unique pour la configuration générale.

**Client** Un pointeur sur l'ordinateur que l'on souhaite sauvegarder.

#### **Storage**

Un pointeur sur le périphérique de stockage (lecteur de bande ou disque).

#### **Catalogue**

Détails sur la base de données SQL qui stocke le catalogue (indexe les contenus sauvés).

**Job** Définition d'un FileSet pour un Client sauvé en fonction d'un Schedule sur un Pool de bandes ou fichiers sur un Storage Device.

#### **Pool** Ensemble de bandes ou de fichiers sur disque formant le stockage.

#### **Schedule** Définition de quand ce Job va se faire et si

c'est une sauvegarde totale ou différentielle.

### **FileSet**

Définition des chemins vers les fichiers que vous souhaitez sauver avec des règles pour en exclure certains autres.

> res Nante

**Messages** Configuration des notifications par email.

# Merci à :

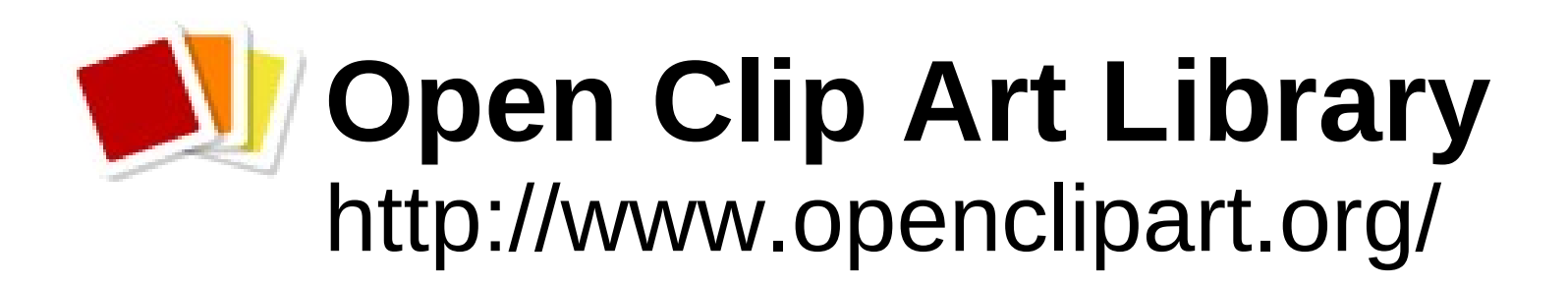

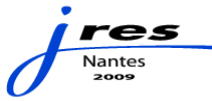